Economics 310 Menzie D. Chinn Spring 2004 Social Sciences 7418 University of Wisconsin-Madison

## **Problem Set 5**

This problem set is due in lecture on **Monday, May 3rd**. No late problem sets will be accepted. **Be sure to show your work** (that is, do not use a spreadsheet or statistical program to generate your answers), and to write your name, ID number, as well as the name of your Teaching Assistant, on your problem set.

Answer all these problems. They are from the textbook, with the exception of Problem W which is written out.

- $\bullet$  10.10 • 10.46
- 10.28 • 10.58

Problem W. Below are plotted data for the GDP growth rates for the developing countries and the G-7 countries over the 1980 to 2003 period. In graph 1, time series are graphed. In Figure 2, a scatterplot is presented, along with a bivariate regression line. Finally, regression results are presented.

DEV\_GROWTH

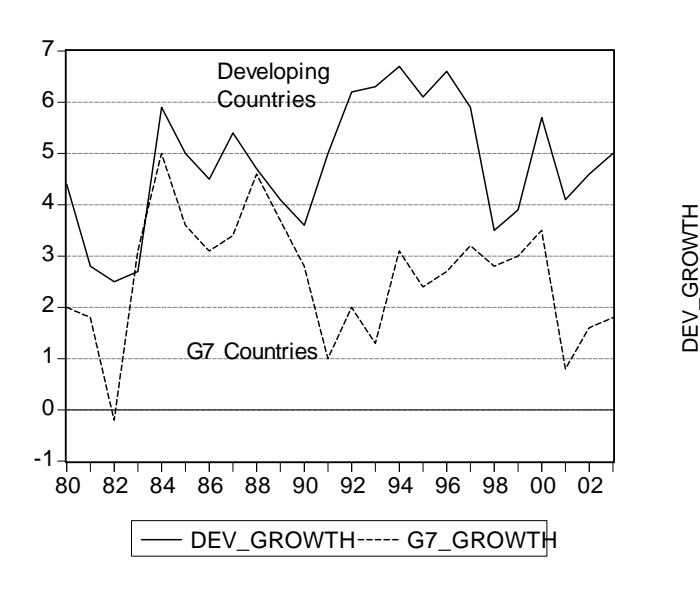

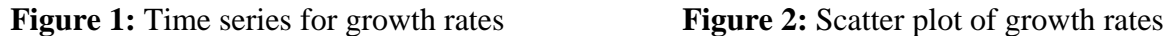

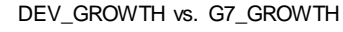

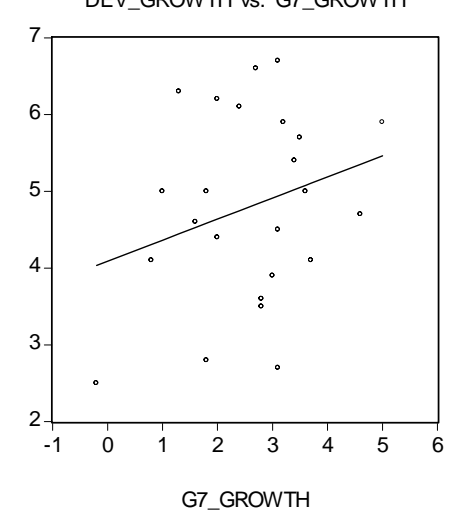

Dependent Variable: DEV\_GROWTH Method: Least Squares Date: 04/24/04 Time: 22:09 Sample: 1980 2003 Included observations: 24

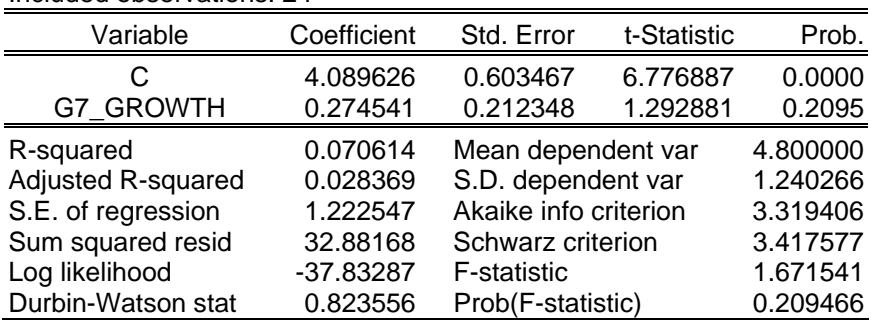

a. In words, interpret the coefficient on *G7\_GROWTH*.

b. Conduct a two-sided t-test using a 5% significance level.

c. Calculate the standard error of the regression, using the statistics reported in the output (show your work!).

d. Calculate the value of the "S.E. of regression" using the "Sum of squared resid" (also termed the Sum of Squared Errors in the textbook).

e. Calculate the R-squared using the values for SSE and the "S.D. dependent var" (which is the standard deviation of the dependent variable).

Suppose you believe that not only does G7 growth, but also the real interest rate (*US\_TB3MSREAL*), as well as the amount of lending to the emerging markets, divided by developing country GDP (*CAPFLOWS\_GDPRATIO*). Then the following regression might be estimated:

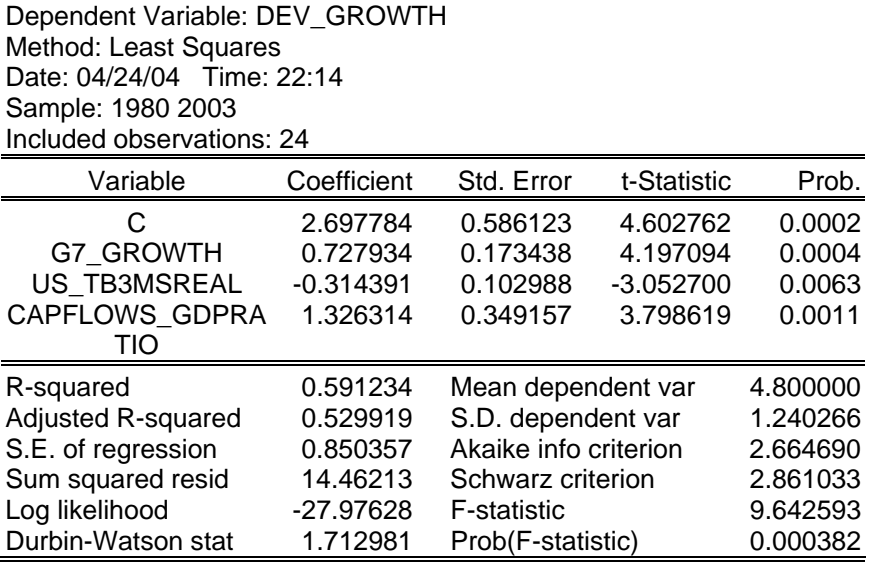

f. Interpret the coefficient on *G7\_GROWTH*.

g. Calculate the standard error of the regression, using the statistics reported in the output (again, show your work!).

h. Form a 95% confidence interval around the coefficient on (*US\_TB3MSREAL*).

26.4.2004 e310ps5\_s04